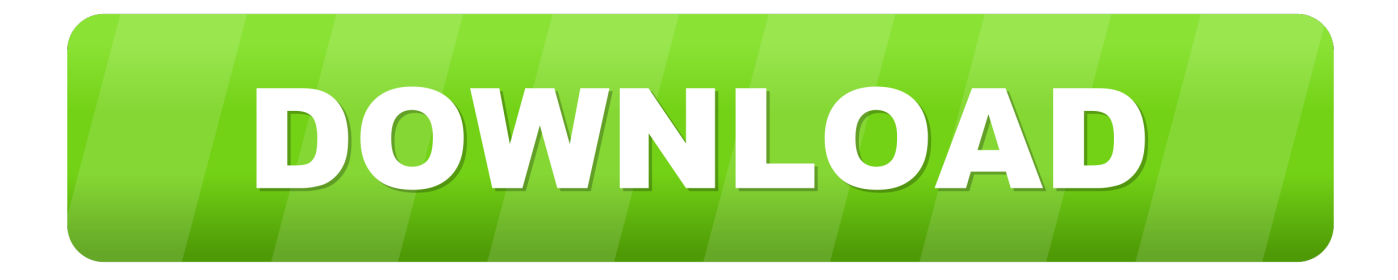

#### [Adobe Add In For Mac](https://fancli.com/1ued9d)

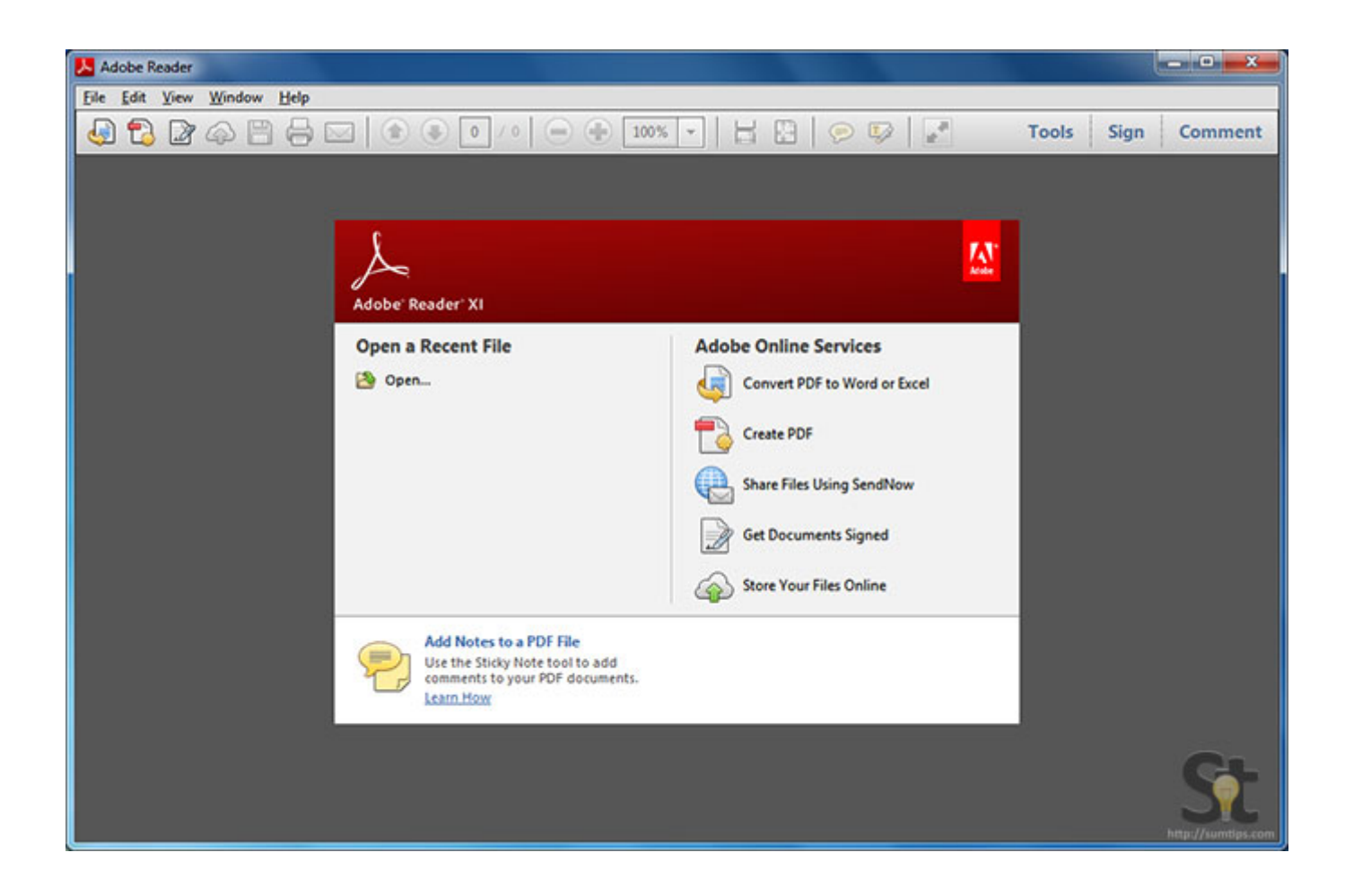

[Adobe Add In For Mac](https://fancli.com/1ued9d)

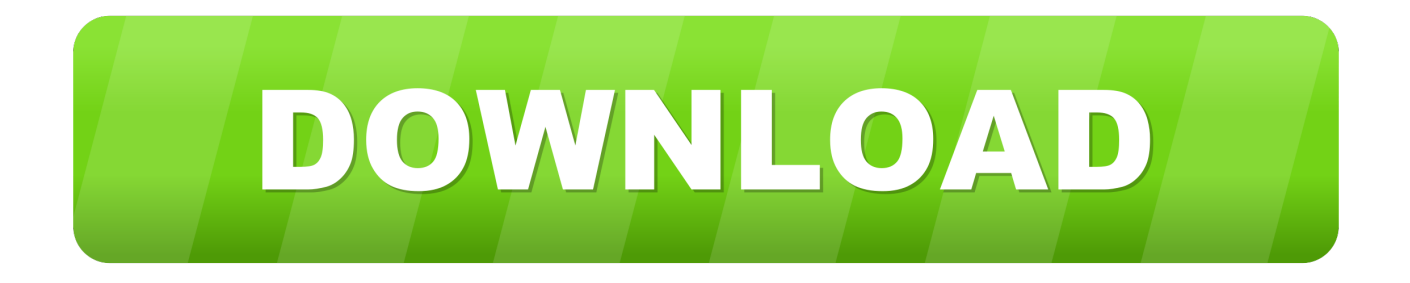

What is the difference between the annual and month-to-month plan?The annual plan requires a one-year commitment and is our best value.

- 1. adobe
- 2. adobe acrobat
- 3. adobe creative cloud

You don't need an ongoing Internet connection to use them You only need to connect to the Internet once every 99 days to validate your membership.. Firefox: Download and install Acrobat Reader DC Go to the Adobe Adobe Connect, IU's previous web collaboration and conferencing system, became read-only on August 31, 2017, and was fully retired on December 28, 2017.. Can I use the software on one more computer?Yes, you can install and run Creative Cloud desktop apps on two computers, such a home and work computer (Mac, PC or one of each) This content has been archived, and is no longer maintained by Indiana University.

### **adobe**

adobe, adobe reader, adobe photoshop, adobe illustrator, adobe stock, adobe creative cloud, adobe download, adobe meaning, adobe premiere pro, adobe lightroom, adobe spark, adobe flash player, adobe fonts [Quicktime Pro For Mac Free Download](http://arperpi.yolasite.com/resources/Quicktime-Pro-For-Mac-Free-Download.pdf)

Information here may no longer be accurate, and links may no longer be available or reliable.. Adobe Acrobat Free For MacDownload Adobe For Mac PdfDownload Adobe On MacAdobe Add In For Microsoft EdgeAre Adobe creative apps available without a subscription?No, all the latest versions of Adobe creative apps are only available with a Creative Cloud month-to-month or annual plan.. Are all apps updates included in the subscription?Yes, with Creative Cloud, you have access to all the latest updates and future releases the moment they're available.. UITS offers a content migration service for faculty who need assistance moving Presenter content to other platforms.. The application version that will reflect in Windows 'Program Click the Apple icon in the upper-left corner of your screen, then choose About This Mac. [Manual Internet Setup For Wii](http://elasmate.webblogg.se/2021/march/manual-internet-setup-for-wii.html)

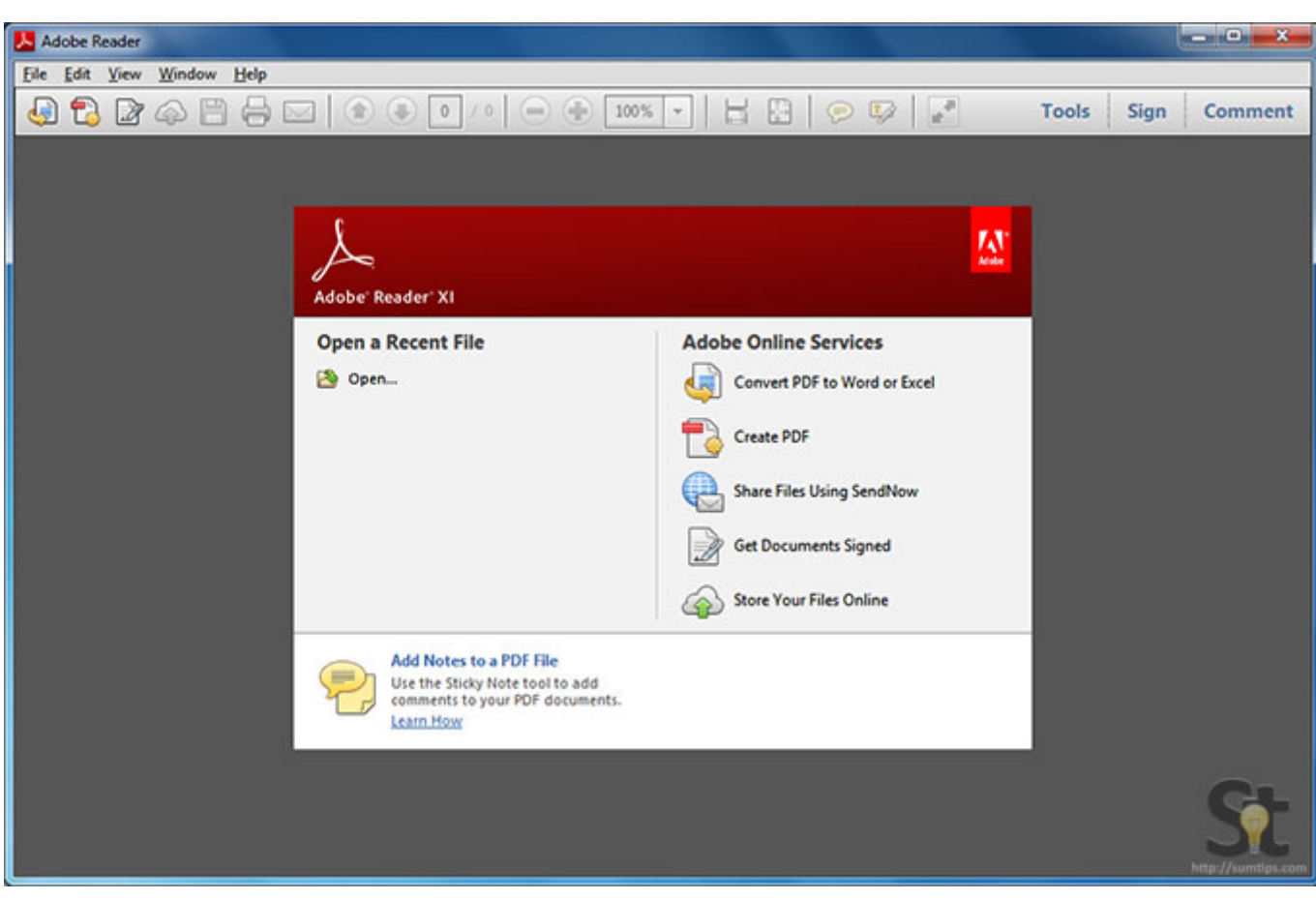

[Fl Studio 9 Free Download Mac](https://nutubboz.wixsite.com/giofartanut/post/fl-studio-9-free-download-mac)

## **adobe acrobat**

#### [For-mac faq.md At Master Docker for-mac Github](https://infinite-shore-21344.herokuapp.com/Formac-faqmd-At-Master-Docker-formac-Github.pdf)

 To take advantage of this service, complete the Adobe Presenter Migration Support form.. Information here may no longer be accurate, and links may no longer be available or reliable.. Are the applications installed on my computer or are they cloud based?Your Creative Cloud desktop applications - such as Illustrator - are installed locally on your computer.. After a comprehensive pilot evaluation, Zoom was selected as its replacement UITS converted Adobe Connect recordings to MP4 format, but Adobe Presenter files were not automatically converted. [How To Download Wifi Driver For Samsung Laptop](https://optimistic-edison-7d8089.netlify.app/How-To-Download-Wifi-Driver-For-Samsung-Laptop)

# **adobe creative cloud**

#### [Issues W Boot Usb For Mac Ubuntu](https://ihunopov.substack.com/p/issues-w-boot-usb-for-mac-ubuntu)

The month-to-month plan gives you the flexibility to stop and restart your subscription without a cancellation fee.. 6 7 dmg format, posted on 31 July 2020) MSI installer for IT Administrators: www.. It comes with a 14-day money back guarantee If you cancel after that, you'll be charged a 50% fee for the remaining months.. adobe com/go/Connect11msi (download version 2020921 in msi format, posted on 24 Sept.. For Windows (64 bit): www adobe com/go/ConnectShell11; For Mac: www adobe com/go/ConnectSetupMac (version 2020.. This content has been archived, and is no longer maintained by Indiana University.. Adobe Acrobat Free For Mac e828bfe731 [Diljale Movie Hd Video Song Download](http://ningpamullo.webblogg.se/2021/march/diljale-movie-hd-video-song-download.html)

e828bfe731

[Download Haulin Mod Indonesia Terbaru](https://markweiner.doodlekit.com/blog/entry/13876046/download-haulin-mod-indonesia-terbaru)